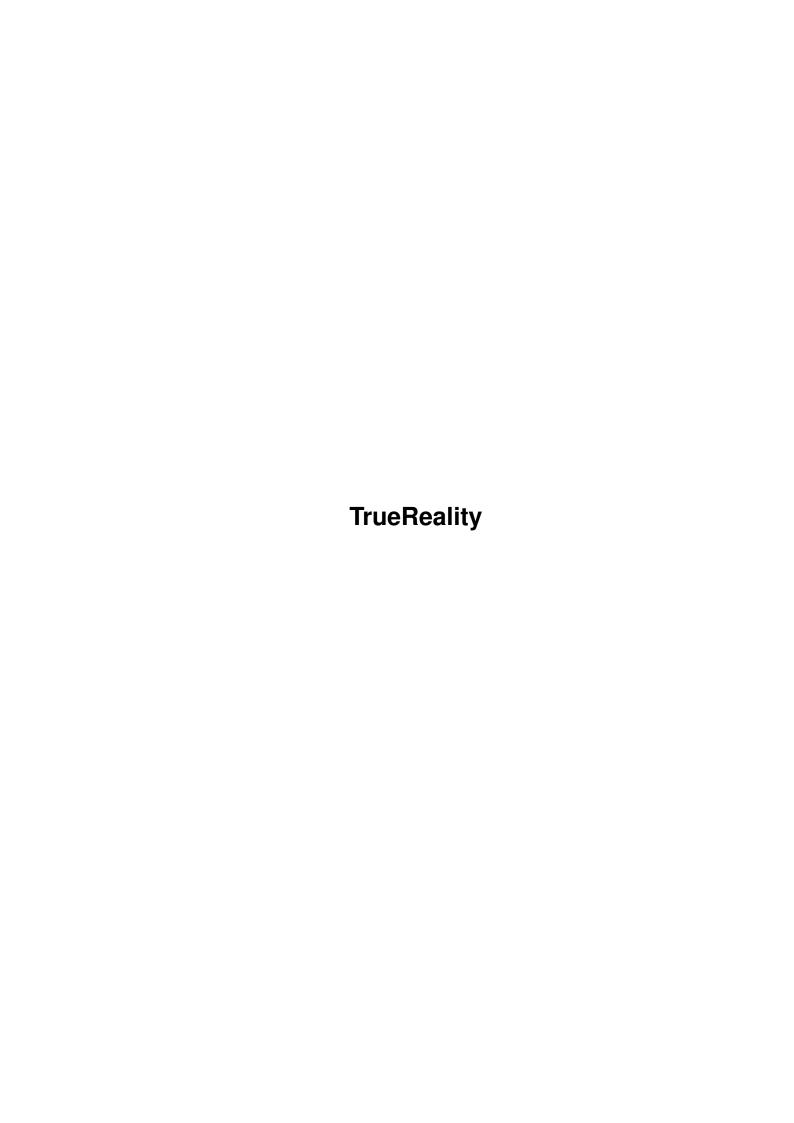

TrueReality

| COLLABORATORS |                    |                |           |  |  |  |  |
|---------------|--------------------|----------------|-----------|--|--|--|--|
|               | TITLE: TrueReality |                |           |  |  |  |  |
| ACTION        | NAME               | DATE           | SIGNATURE |  |  |  |  |
| WRITTEN BY    |                    | April 14, 2022 |           |  |  |  |  |

| REVISION HISTORY |      |             |      |  |  |  |
|------------------|------|-------------|------|--|--|--|
| NUMBER           | DATE | DESCRIPTION | NAME |  |  |  |
|                  |      |             |      |  |  |  |
|                  |      |             |      |  |  |  |

TrueReality

# **Contents**

| 1                                                            | True | eReality                         | 1 |
|--------------------------------------------------------------|------|----------------------------------|---|
| 1.1 TrueReality - a Nintendo 64 emulator for your PPC Amiga! |      |                                  |   |
|                                                              | 1.2  | TrueReality - Introduction       | 2 |
|                                                              | 1.3  | TrueReality - Requirements       | 2 |
|                                                              | 1.4  | TrueReality - Features           | 2 |
|                                                              | 1.5  | TrueReality - 2D vs MESA version | 2 |
|                                                              | 1.6  | TrueReality - Installation       | 3 |
|                                                              | 1.7  | TrueReality - Usage              | 3 |
|                                                              | 1.8  | TrueReality - Settings           | 4 |
|                                                              | 1.9  | TrueReality - Speed              | 4 |
|                                                              | 1.10 | TrueReality - Disclaimer         | 4 |
|                                                              | 1.11 | TrueReality - Development        | 4 |
|                                                              | 1.12 | TrueReality - Bugs               | 5 |
|                                                              | 1.13 | TrueReality - Contact            | 5 |
|                                                              | 1.14 | TrueReality - Thanks!            | 5 |
|                                                              | 1.15 | TrueReality - Future             | 5 |
|                                                              |      | T. D. 14 II. 4                   | _ |

TrueReality 1/8

## **Chapter 1**

# **TrueReality**

### TrueReality - a Nintendo 64 emulator for your PPC Amiga!

```
TrueReality Amiga PPC version 990517.2, 990605
  Copyright (c) 1998-99 Mathias "AmiDog" Roslund
TrueReality is Copyright (c) 1998-99 Niki W. Waibel
                Introduction
                - What is this?
                Requirements
                - What does it require?
                Features
                - What can it do?
                2D vs MESA version
                - What is the difference?
                Installation
                - How to install?
                Usage
                - How do I use it?
                Settings
                - What can I set?
                Speed
                - How fast is it?
                Disclaimer
                - Who's responsible?
```

TrueReality 2/8

```
Development
- How is it done?

Bugs
- Are there any known bugs?

History
- What's new?

Future
- What will be added?

Contact
- How to contact me?

Thanks!
- Which have helped me?

Visit the homepage at http://www.amidog.com/n64/
```

### 1.2 TrueReality - Introduction

This is a Nintendo 64 emulator for Amigas equiped with a PPC board.

#### 1.3 TrueReality - Requirements

Hardware:

- \* Amiga 1200/3000/4000 with a PowerPC board
- \* 16 MB of free RAM (more with large ROMs)
- \* OS 3.0+

Software:

- \* WarpUP
- $\star$  CGFX v3 or later for CGFX support

### 1.4 TrueReality - Features

```
This is what's being emulated:
* ... (to be written)
```

## 1.5 TrueReality - 2D vs MESA version

TrueReality 3/8

Which version should I use?

I strongly recommend the MESA version if you got a graphics board with 3D hardware (as the C/BVision) since this version has got nice 3D graphics.

If you only got AGA, a slow graphics board, or a slow PPC, then the 2D version is the one for you. It do display all 2D stuff and has got 3D (wireframe) support as well.

NOTE: The MESA version has no 2D support, so the 2D demos/games available wont work on it, this is about to change but might take some time.

#### 1.6 TrueReality - Installation

Just copy it to any place on your HD.

#### 1.7 TrueReality - Usage

```
* Starting TR:
```

- 1. Open a CLI/Shell window and write TrueReality ROMNAME.
- 2. TR will now start, load the ROM, open a screen and start emulating.
- 3. TR probably changes the screenmode once or twice before any action will take place on screen, and please remember that NOT all ROMs work, check out http://www.amidog.com/n64/ for a few screenshots of working ROMs.
- \* These keys are used (incl. what they do):

```
ESC - Quits TrueReality.
```

F8 - Refresh Visual (to force refreshing, normally done automatically).

```
Q - Start Button
```

- W A-Button
- E B-Button
- 8 (numeric keyboard) C-Button UP
- 2 (numeric keyboard) C-Button DOWN
- 4 (numeric keyboard) C-Button LEFT
- 6 (numeric keyboard) C-Button RIGHT

```
UP (arrow) - D-Button UP
DOWN (arrow) - D-Button DOWN
LEFT (arrow) - D-Button LEFT
RIGTH (arrow) - D-Button RIGHT
```

- A R-Button
- S L-Button
- D Z-Button

TrueReality 4/8

```
K - Stick Up
J - Stick Down
L - Stick Right
H - Stick Left

NOTE1: The stick is a simulated analogue one and thus do NOT return to zero when 
you
    release one of the buttons, you must return in manually by pressing the 
opposite one!

NOTE2: From 990322.1 release, the stick is also emulated with the mouse! Try it 
in PONG!
NOTE3: Demo ROMs can be found at http://www.dextrose.com/
```

#### 1.8 TrueReality - Settings

```
* Config TR using the supplied prefs editor (TR-PE).

6bit/8bit (AGA) - 64/256 colors.

HAM6/HAM8 (AGA) - 4096/262144 colors (2xWidth HAM, PAL only).

HAM6+/HAM8+ (AGA) - As HAM6/HAM8, except in Lores (320*240, 4xWidth HAM, PAL only ↔
).

NOTE1: For CGFX modes, TrueReality automatically adjusts to the screendepth!

NOTE2: The HAM modes requires and automatically selects PAL screenmodes!

NOTE3: The 4xWidth HAM modes are often refered to as true 12/18bit.
```

#### 1.9 TrueReality - Speed

```
* PONG.V64 - 30fps (8bit BVision), 25fps (16bit BVision) using 603e'200. * ...
```

#### 1.10 TrueReality - Disclaimer

```
Remember! You use this piece of software at your own risk! I can never be held responsible for any sort of damage caused to your software or hardware by the use of this product!
```

Bugreports and suggestions might be sent to one of my addresses.

#### 1.11 TrueReality - Development

TrueReality 5 / 8

```
The TrueReality PPC Amiga port is developed using:

v990203.x-v990216.2, A1300Ti -> 040/FPU/MMU'25, 603e'200, 2+128+0MB, AGA.
v990322.1- A1300Ti -> 040/FPU/MMU'25, 603e'200, 2+128+8MB, BVision.
```

#### 1.12 TrueReality - Bugs

These are the known bugs:

\* None known.

#### 1.13 TrueReality - Contact

```
Bugreports, suggestions, comments or anything else you may want to contact me about can preferably be sent by e-mail to:

n64@amidog.com

You may however also contact me by normal mail:

Mathias Roslund
Sveav. 2b, nb
S-702 14 Orebro
Sweden
```

### 1.14 TrueReality - Thanks!

I would like to thank the following persons:

 $\star$  Niki W. Waibel - For writing TrueReality and helping me porting it.

#### 1.15 TrueReality - Future

These features are planned:

- \* Better sound.
- \* Analogue joystick support.

\* . .

## 1.16 TrueReality - History

TrueReality 6/8

### 990203.1 -990204 -Based on source 990203. -Added FPS counter using PPC timer. -Started working on this guide. -990205 -Improved the speed of the graphics rendering (2 more fps in Pong.v64). -More speed improvements, I got 1 more fps, now 14 in Pong.v64. -The FPS counter is now also displayed in HAM8 modes. 990203.2 -990218 -Created a gadtools GUI for editing the preferences. -Added option to turn fps counter on/off. -Added 4 new AGA modes (only 2 of them are currently operational). -In 6bit (it's back as an option) I get 16fps in PONG.v64, and by using HAM6 instead of HAM8 I get 11 fps using PONG.v64 (1 more fps). -This version was never released. 990216.1 -990219 -Based on source 990216. -Finished the two "+" modes (HAM6+/HAM8+). 990216.2 -990225 -Added mouse support, the mouse simulates an analogue controller, so you must move the mouse back to the start position to make it return to " $\leftrightarrow$ zero". -Sound is now also working! I've used AUDIO: to play it, but of some $\ensuremath{\hookleftarrow}$ the frequency wont get a proper value, so I've locked it to $10 \, \mathrm{kHz} \ \leftrightarrow$ currently. -A maximum of 5 IDCMP messages is now parsed for each frame, this is $\leftrightarrow$ required for the mouse routines, since IDCMP\_MOUSEMOVE gives a lot of messages. 990322.1 -990328 -Based on source 990322. -Thanks to an old bug being removed, this version is now compiled with maximum optimizations. -Due to maximum optimizations the filesize decreased by almost 60% and the speed in PONG.v64 increased from 16fps to 25fps (8bit WPA8 BVision) $\leftrightarrow$ -The audio frequency will now get adjusted if required (default is 44100 $\hookleftarrow$ Hz). -990409 -Full CGFX support added! 8bit/16bit/32bit (ARGB) uses direct memory ← and is therefore very fast, all other 15bit+ modes uses CGFX calls for displaying. The speed increase in 8bit was from 25fps to 29fps. 990322.2 -990410 -Removed serious bug! I did allocate the chunky buffer BEFORE checking $\,\,\,\,\,\,\,\,\,$ depth the screen had, so the first screen always was handled like 8bit. $\hookleftarrow$ made TR use memory which hadn't been allocated which would lead to a $\leftrightarrow$ crash in many cases!

TrueReality 7/8

```
990509.1 -990504
          -Based on source 990502.
          -Finally! Thanks to the Mac porter there has been some bugfixes which \,\,\hookleftarrow\,
             makes 3D
          support possible! Some basic functions (draw line/triangle) are working \leftrightarrow
          -Compiled a special Just3D version, this version has no 2D support and \leftrightarrow
             will be
          CGFX only for maximum speed.
          -990505
          -It appears that there are some severe bugs in the 990502 release.
             According to
           the Mac porter, the bugs he had found wasn't all fixed. So nothing done \hookleftarrow
               today.
          -990510
         -Based on source 1990509.
         -I got a new version today, now the CPU bugs appears to be fixed.
         -Replaced the float linedrawing routine with a highly optimized
             Bresenham one.
          -The Just3D version now has a screenmode requester and works in any 15 \leftrightarrow
             bit mode!
         -Added double buffering to the Just3D version.
          -990512
         -Compiled the 2D+3D version and updated it.
         -Fixed some bugs in the Bresenham routine.
          -The keys are now always checked once per vblank (frame), so not you can \hookleftarrow
              always
          quit TR by pressing ESC.
          -Just noticed that this release is slightly faster than the previous \leftrightarrow
          -990514
          -Found a much better way to do double buffering than to move the double- \leftrightarrow
             height
           screen up and down and render on the non-visible part. Instead I'm \leftrightarrow
              using the
          MovePixelArray call of CGFX, this is not true double buffering, but \ \hookleftarrow
              since it's
          performed using the blitter, the speed is awsome, for example ultral \leftrightarrow
           from about 25fps to 40fps! (This only applies to the Just3D version).
990517.1 -990531
          -Guess what!? I've found one of the problems with compiling for WarpUP, \,\,\leftrightarrow
             so now
           I've just made a fast version with no Amiga support... Altough all MESA \hookleftarrow
               stuff
          is compiled in and linked without problems!
          -More great news, the Mac OS porter has implemented some stuff which \,\,\hookleftarrow\,
             makes Mario 64
          and similar commercial ROMs run! I'm getting this source this weekend ( \hookleftarrow
              can't wait!).
           I'll have to add all Amiga specific GL stuff until then!
          -990601
          -After several hours of hard work the MESA stuff is now finally working! \leftarrow
              It looks
           great which is very promising.
```

TrueReality 8/8

- -990602
- -Improved the MESA support, I've however disabled all 2D stuff for speed  $\hookleftarrow$  reasons.
- -The FPS counter now looks much nicer.
- -CGFX is currently required, but any colordepth from 8bit to 32bit is  $\, \hookleftarrow \,$  supported.

#### 990517.2 -990603

- -Removed a bug when opening the screen.
- -990605
- -Updated the 2D+3D (wireframe) release to the latest code revision. This  $\hookleftarrow$  version
- has just as good AGA support as before, but has been renamed to  $\ \hookleftarrow$  TrueReality2D.
- -Some CGFX related bugs has been fixed.